# MSG311 Exchange 2007 Transport and Routing Architecture

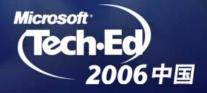

### What Customers Have Asked For?

- Cheaper to Manage
  - Zero Admin More Automatic Configuration
  - Eliminate Redundancy
  - Transparent Routing No Link State!
  - Easy Mailflow Diagnosis
- Manage Bandwidth
  - Avoid Unnecessary Hops
  - Single Instance Over Slow Connections
- Interoperability
  - Exchange 200x RG and RGC Support
  - Exchange 200x EDK Routing
  - Simple Foreign System Interop

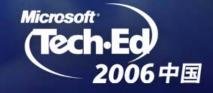

# Exchange 200x Routing Strengths

- Queue @ Point of Problem
  - So important we had to DCR it in Exchange 2000
- Bandwidth Control
  - Very hard because it's Mostly Manual
- Delayed Fan-Out
  - Necessary for Low-Bandwidth Connections (e.g. Branch Office)
  - Saves Bandwidth

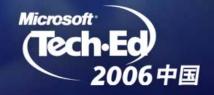

### Reducing Cost & Complexity Exchange 2007 Server Roles

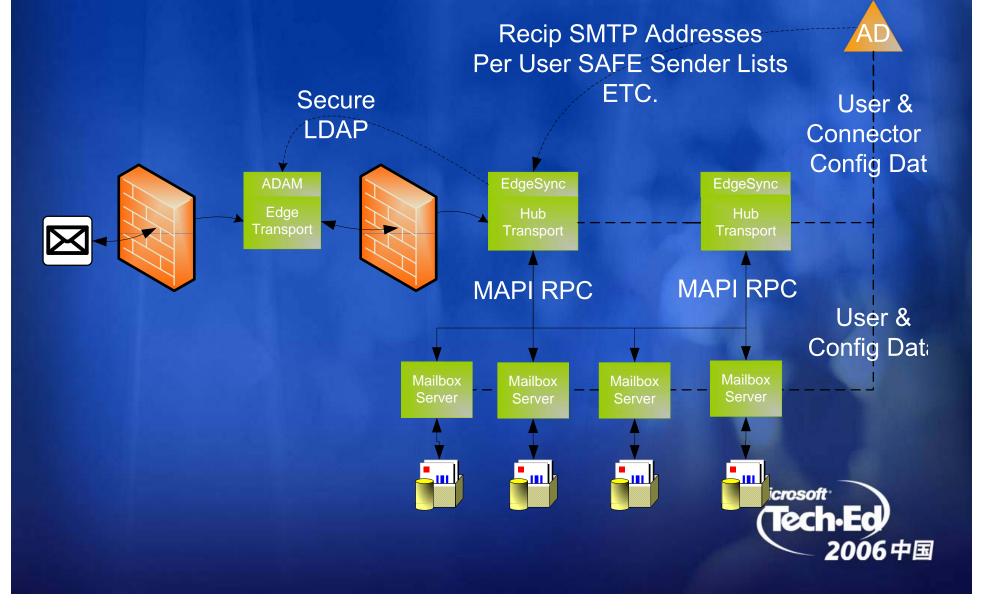

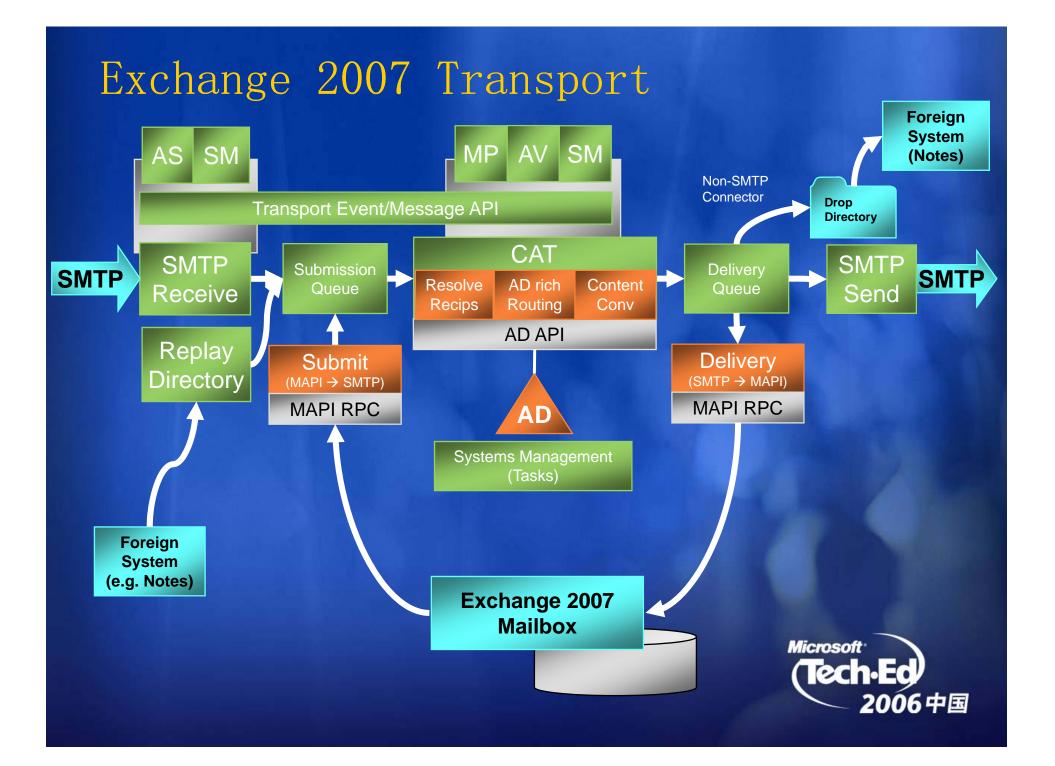

### Sending and Receiving Mail

- Hub Transport and Mailbox Deployment Scenarios
  - One Hub & one MBX on the same physical machine
  - Multiple Hub & MBXs Roles (grouped by AD Sites)
- Features:
  - Hub will deliver to *any* MBX in local AD site
  - MBX will submit to any Hub in local AD Site (local Hub preferred)
  - All Mail is Routed through a Hub Role
  - Deterministic (without failure, system will always pick the same associations)
  - Hubs automatically Load Balance
  - Centralized remote admin via AD

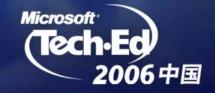

# Transport & Routing

### Direct Relay

- Prefers direct IP Connectivity between source and destination
- Avoid redundant intermediate machine transfers
- Rely on IP Networks for reroute in case of network failures

### Deterministic Routing

- No longer relies on Exchange up/down state
- Exchange 2007 doesn't consume or propagate Link State information
- Automatic Configuration
  - Default connectors

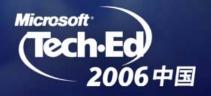

# AD and IP Networks - Exchange 2003

# You're Already Configured for Mai Always and for mail transfer between two points

- AD Site Logical layer defining a physical grouping
  - DefEmehaagba2003ffnpathseded only if direct relay is not possible
- Routing Groups Exchange specific logical layer
  - Defines next hop resolution that is always used to advance mail

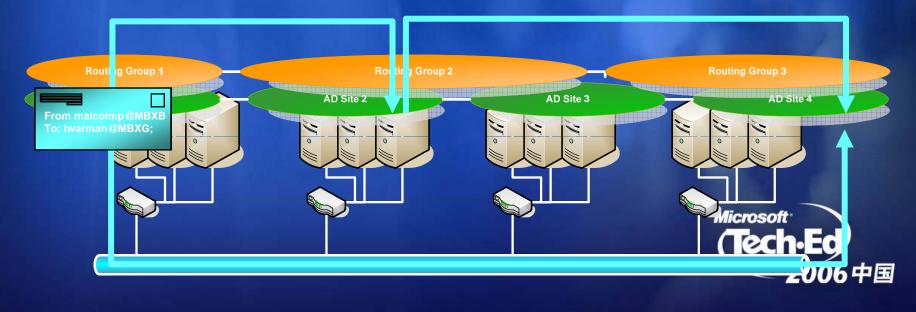

# Topology Descriptions

Uses Logical Topology for <u>Back-Off</u> only

- Queue at the Point of Failure
- Bifurcation Required
- Forced through Hub Sites
- Windows Active Directory Sites for Logical Topology Description
  - Uses Active Directory Sites, IP Site Links, IP Site Link Costing
  - The world is no longer an X.400 architecture
  - No Exchange specific Configuration required

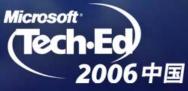

# Exchange 200x vs Exchange 2007

| Exchange 200x                                                                                                    | Exchange 2007                                                         |
|----------------------------------------------------------------------------------------------------|-----------------------------------------------------------------------|
| Spending unnecessary resources<br>when delivering messages                                                        |                                                                       |
| No leverage of network                                                                                            | Leverage IP Network for Reroute                                       |
| Necessary to design routing topology                                                                              | Leverage AD Site topology                                             |
| Necessary to configure routing group connectors                                                                   | Automatic creation of connectors                                      |
| Not always transparent how<br>routing decisions are made<br>Usage of bandwidth to exchange<br>routing information | Transparent routing table<br>No exchange of Link State<br>information |
| Queue at point of Failure                                                                                         | Queue at point of failure                                             |
|                                                                                                    | Microsoft<br>Tech-Ed<br>2006中国                                        |

# Exchange 200x vs Exchange 2007

| Exchange 200x                                             | Exchange 2007                                                          |
|-----------------------------------------------------------|------------------------------------------------------------------------|
| Need to configure<br>restrictions for each<br>connector   | Global Transport Rules                                                 |
| No automatic way to configure routing connectors          | Enterprise Deployment<br>EdgeSync                                      |
| No mechanism for<br>troubleshooting mail flow<br>problems | Mail Flow Troubleshooting<br>Wizard ExMFA based on ExBPA<br>technology |
| Difficult to implement compliance rules                   | Easy and very comprehensive compliance infrastructure                  |
| Difficult to implement and<br>troubleshoot Event Sinks    | New Agent concept and agents<br>can be implemented in managed<br>code  |
|                                                           | Tech-Ed/<br>2006中国                                                     |

# "Best" Route Between AD Sites

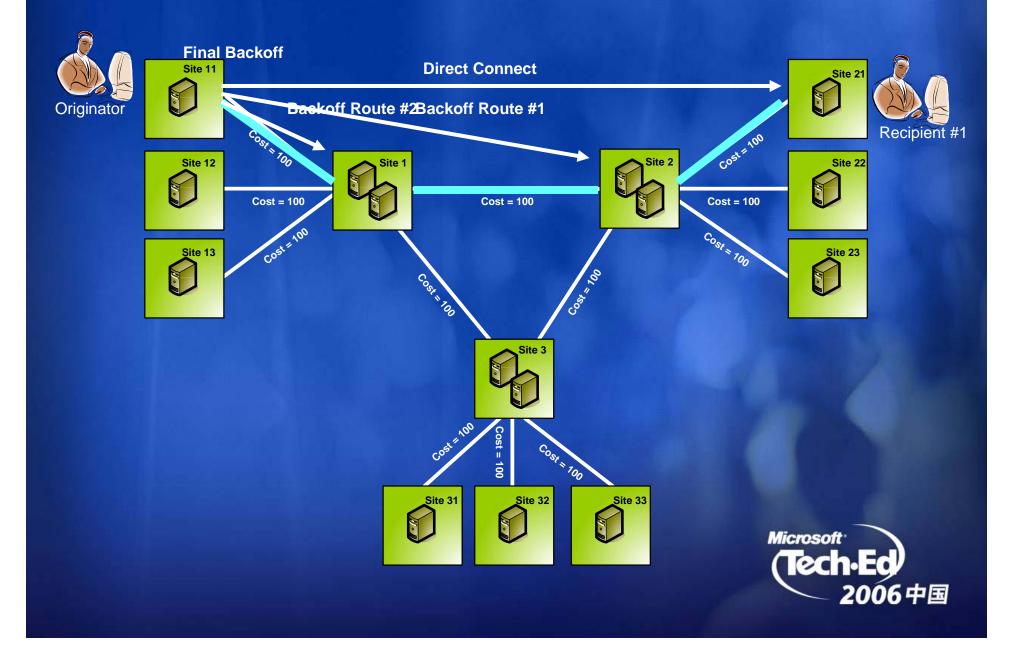

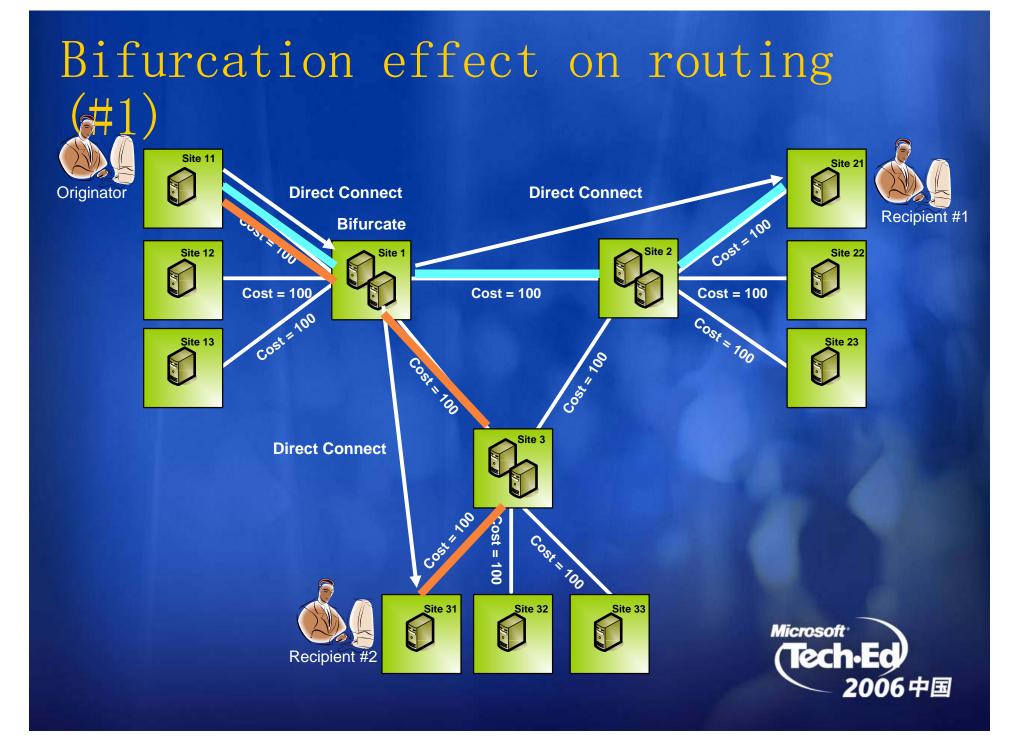

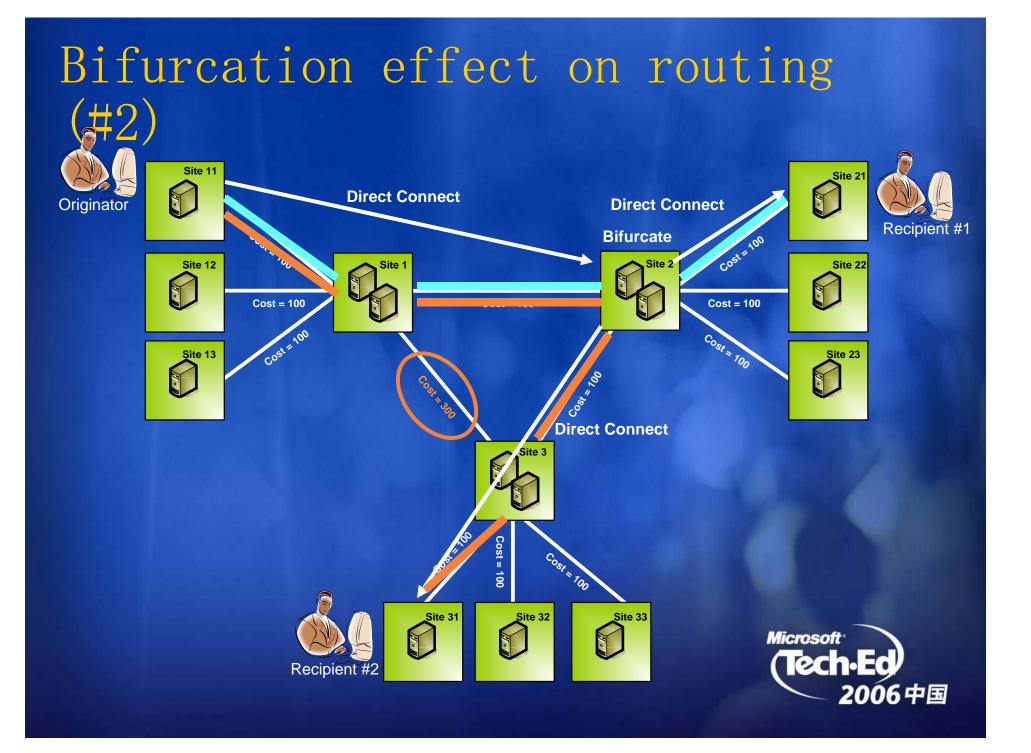

# Explicit Hub Sites

Site1, Site2 and Site3 all designated as explicit hub sites

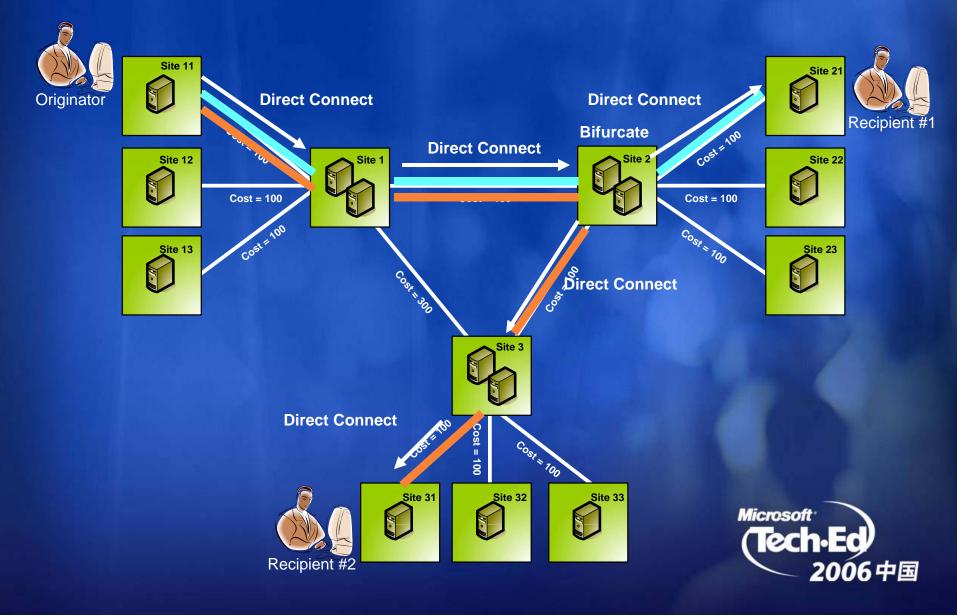

#### Cheaper to Manage Internet Managing Mailflow Restrictions Ex 200 Edae 늘 Exchange Rule Editor AD Site 6 10 🛛 Transport Allow/Deny E2K3 MBX Current rule Rule options Ex 2007 Hub Server If message f AD □ D sabled Transport error Block unwanted mail If messige c E2K3 RG 2 If messige c flow with Rules Engine If connection matches 'RBL' the If mess ige... If subie :t... Ex 2007 Ex 2007 o ru If email nam AD Site 8 Internal AD Site 1 Mailbox A Mailbox B If recipient.. AD Site 5 Insert All stakeholders are AD Site 0 Microsoft Confidential internal to the forest -Insert security@micrsoft.com Incert Information wall 0 AD Site 2 Ex 2007 Hub Ex 2007 Hub • Content restrictions AD AD Site 9 Transport Transport Backhone Down Delete Up External Rule state nent AD Site 10 At least one of the If messace body contains 'Mi Ex 2007 Ex 2007 Ex 2 'security@microsoft.com' Mail Mailbox E ailbox D senders and/or Site 4 recipients is outside Ex 2007 Hub Apply the forest Transport AD AD Content restrictions Ex 2007 Global Configuration Mailbox G K3 MBX Ex 2007 Gateway AD Site 7 Mailb Both internal and external Europe Routing / priority . decisions Microso North A 6中国

9

•

0

۲

# Interoperability

Exchange 2003 and Foreign Gateways

- Exchange 2003 Routing Groups and Connectors supported
  - SMTP
  - Routing Group Connectors
- Exchange 2007 as the Routing backbone
  - Exchange 2003 Routing Groups and Exchange 2007 Branch Offices route through Exchange 2007 backbone
  - Exchange 2003 never in the Exchange 2007 backbone
  - Exchange 2007 servers never use Exchange 2003 servers as a mail routing backbone
- Foreign Gateways
  - GDK/EDK via Exchange 2003
  - Foreign Connector Gateways in Exchange

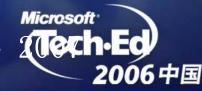

# Exchange 2007 Coexistence with Exchange 2000 and Exchange 2003

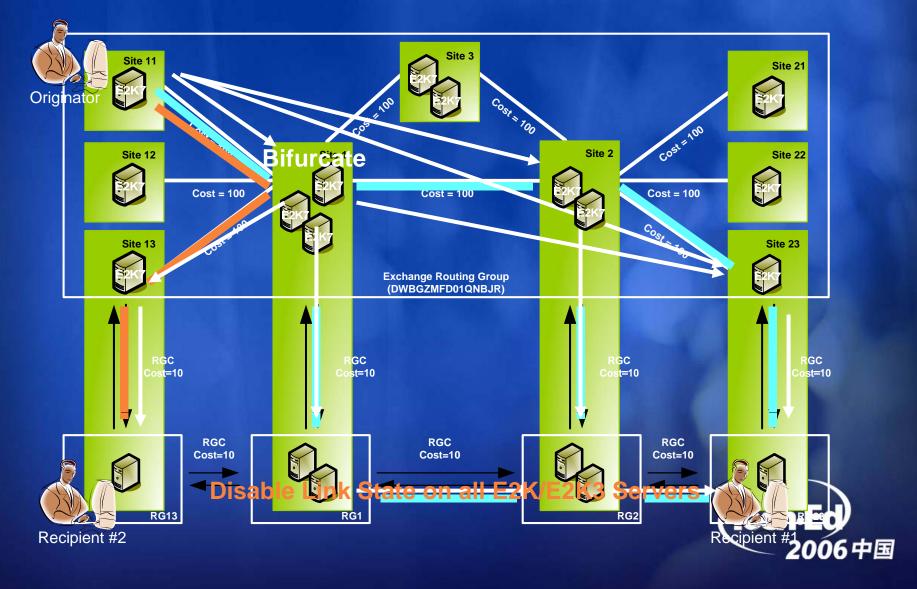

# Disable the Ability of Links to Marked as Up or Down

SuppressStateChanges REG\_DWORD = 0 or non-zero <u>0 = Normal operation</u> [Default] non-zero = Suppress link state changes

If set to non-zero, this registry setting will suppress all minor link state changes on this server. This property will prevent up/down status from being propagated.

- Open a registry editor, such as Regedit.exe or Regedt32.exe;
- Navigate to
  HKLM\System\CurrentControlSet\Services\RESvc\Parameters;
- Right-click Parameters and select New | DWORD value. Name the new DWORD value SuppressStateChanges;
- Double-click SuppressStateChanges;
- In the Value data field, enter 1;
- Close the registry editor and then restart the Simple Mail Transfer Protocol (SMTP), the Microsoft Exchange Counting Engine, and the Microsoft Exchange MTA Stacks some the change to take effect.

### Migrating to Exchange 2007

- AldrEdeENobebgeneneengbEngebengeengegegegegeut
  - Represented the Exchange
  - · BUGEA profile Office Constant up of the state of the state of the st
  - Exchange 2007 Costing Model: E2K3Cost.E2K7Cost
  - 8 Absidsiebigs for Siteerinki Sest isuushig tables

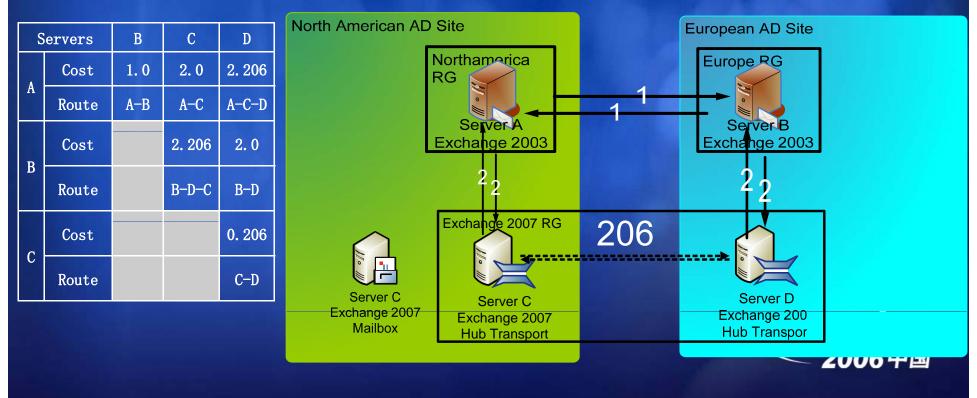

### Foreign Connectors on Exchange 2007

- Creating the installation
  - Add custom action to create the NonSMTPConnector in AD
  - Create the drop folder with the correct permissions
  - Use .net FileSystemWatcher class to monitor Exchange drop folder
- Receiving a message from Exchange:
  - MIME data streams in dropped .eml files
  - Unpack message data and access properties
- Submitting a message to Exchange:
  - Create envelope .eml file in pickup/replay directory
  - Build the list of the required MAPI properties
- Managed Objects provided with Exchange 2007:
  - Native encapsulation and de-encapsulation of custom address types
  - Message body conversion routines (e.g. RTF to TEXT, HTML, etc.)
- Add management UI using monad extension interfaces

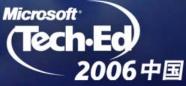

# X.400 Bridgehead on Exchange 2007 (Boldon James)

#### Experience:

- "Compared to developing EDK applications this was a much simpler and cleaner solution, eliminating the complex legacy MAPI programming and data structures required to implement equivalent functionality when developing against the 2003 platform."
- "The development was surprisingly straightforward."
- Added the analogous X. 400 capabili
  Exchange 2003 in a month with one 2006 + and one test

### Resources

#### **Technical Chats and Webcasts**

http://www.microsoft.com/communities/chats/default.mspx http://www.microsoft.com/usa/webcasts/default.asp

#### **Microsoft Learning and Certification**

http://www.microsoft.com/learning/default.mspx

#### **MSDN & TechNet**

http://microsoft.com/msdn http://microsoft.com/technet

#### **Virtual Labs**

http://www.microsoft.com/technet/traincert/virtuallab/rms.mspx

#### Newsgroups

http://communities2.microsoft.com/ communities/newsgroups/en-us/default.aspx

#### **Technical Community Sites**

http://www.microsoft.com/communities/default.mspx

#### **User Groups**

http://www.microsoft.com/communities/usergroups/default.mspx

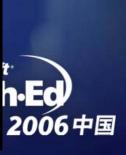

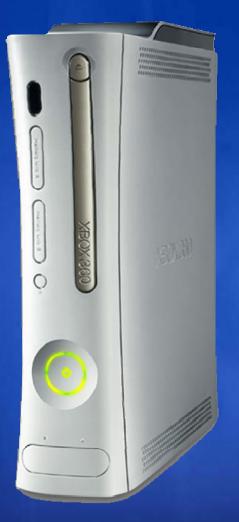

# session evaluation

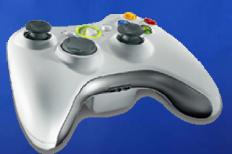

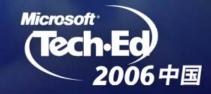

# Microsoft® Your potential. Our passion.™

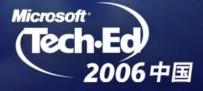